# Couch to OpenStack

### Eric Wright @DiscoPosse Technology Evangelist, VMTurbo

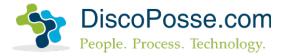

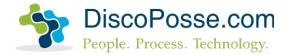

# vagrant up

# about:me

#### • Eric Wright

- Blogger, Cloud Pundit, Podcaster
- Principal Solutions Engineer and Technology Evangelist, VMTurbo
- @DiscoPosse on Twitter
- LinkedIn (Just search for DiscoPosse)
- gcOnDemand.io
- Co-Creator VirtualDesignMaster.io

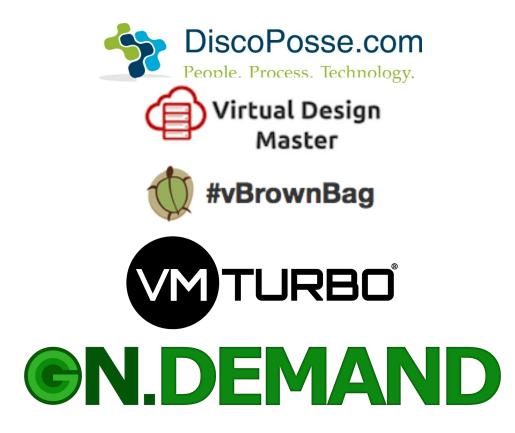

#### Agenda

- OpenStack Learning Challenges
- OpenStack Distributions
- OpenStack Project Topologies
- OpenStack Cookbook Lab
- Nova and Neutron
- Online Resources

#### Goal: Coaching you from zero to hero on OpenStack!

### Introduction to OpenStack

Eric Wright DiscoPosse.com @DiscoPosse

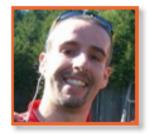

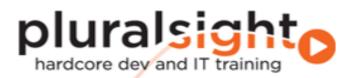

#### Why OpenStack?

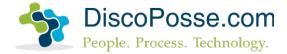

# "Notable Fortune 100 enterprises like BMW, Disney, and Walmart have irrefutably proven that OpenStack is viable for production environments."

- LAUREN E. NELSON, FORRESTER RESEARCH

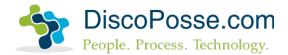

#### But, I'm not Walmart or eBay...

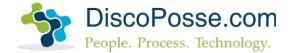

# Your bank has more developers than your hypervisor vendor. It's time to accept that.

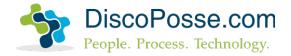

# **OpenStack Learning Challenges**

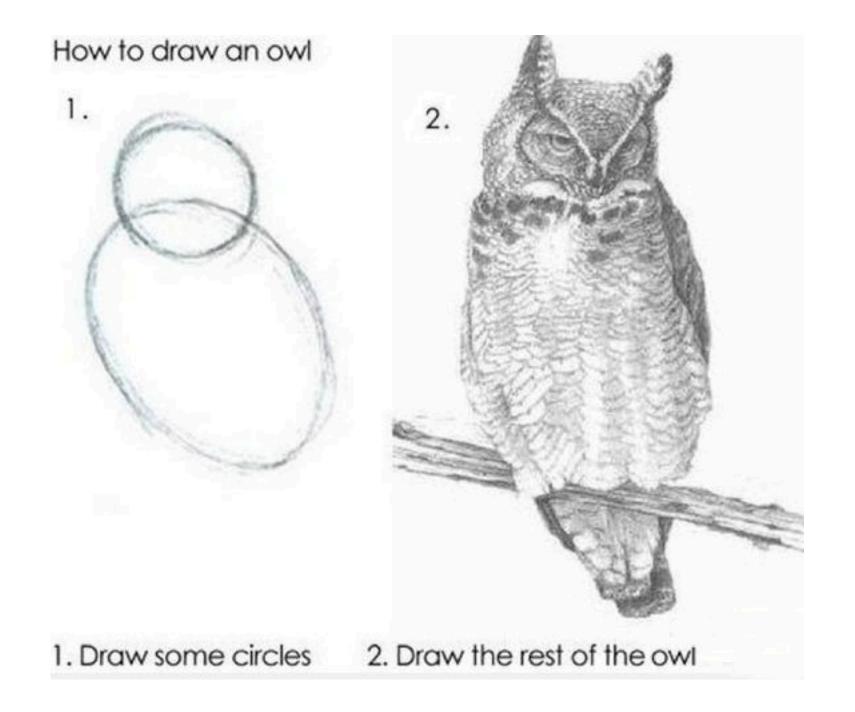

# [SOBBING MATHEMATICALLY]

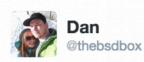

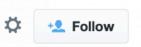

Perhaps one of the most hideous installation procedures known to man.. Thanks **#openstack** I've made it..

|           | controller.fnnrn.me    | C | t () |
|-----------|------------------------|---|------|
| Log In    | openstack<br>DISHBOARD |   |      |
| User Name |                        |   |      |
| Password  |                        |   |      |

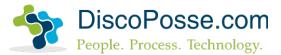

### **OpenStack Distributions**

### Lots of options

• There are many options for OpenStack distributions including these and more

**CANONICAL** 

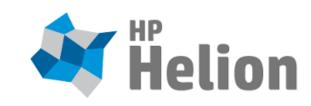

### cloudscaling

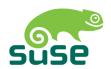

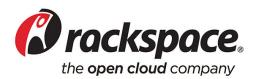

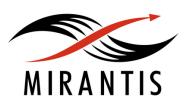

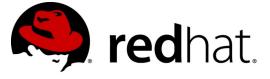

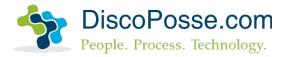

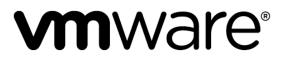

### **Common Free Platforms**

- Ubuntu freely available
- CentOS freely available
- Canonical and RDO

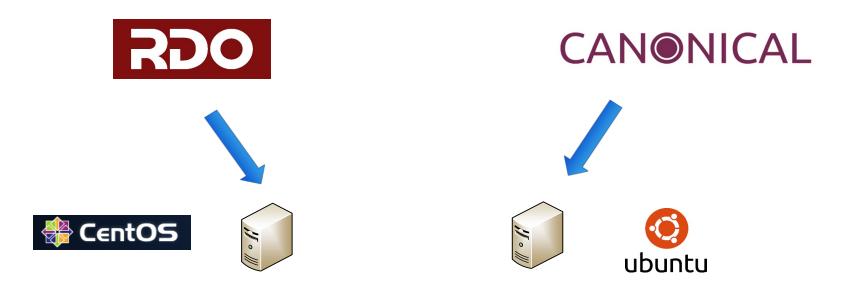

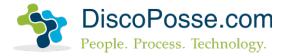

#### VMware VIO

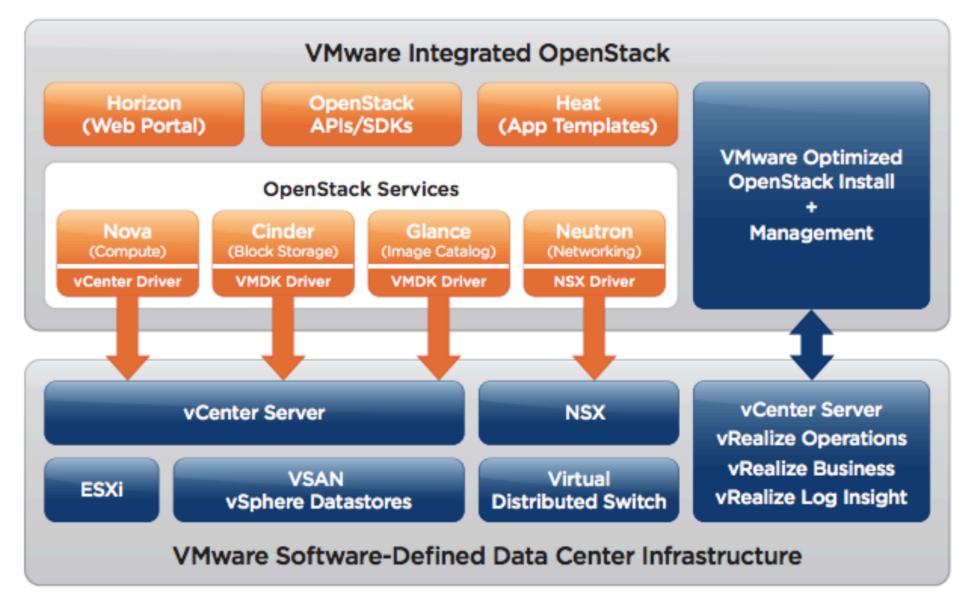

# OpenStack Project Topology

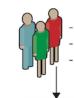

Command-line interfaces (nova, neutron, swift, etc)
Cloud Management Tools (Rightscale, Enstratius, etc)
GUI tools (Dashboard, Cyberduck, iPhone client, etc)

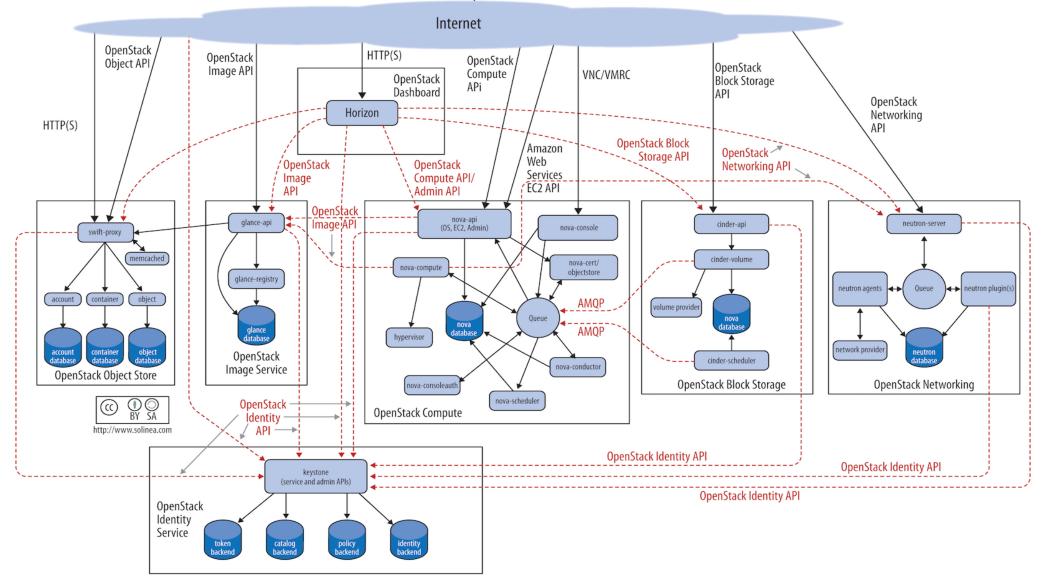

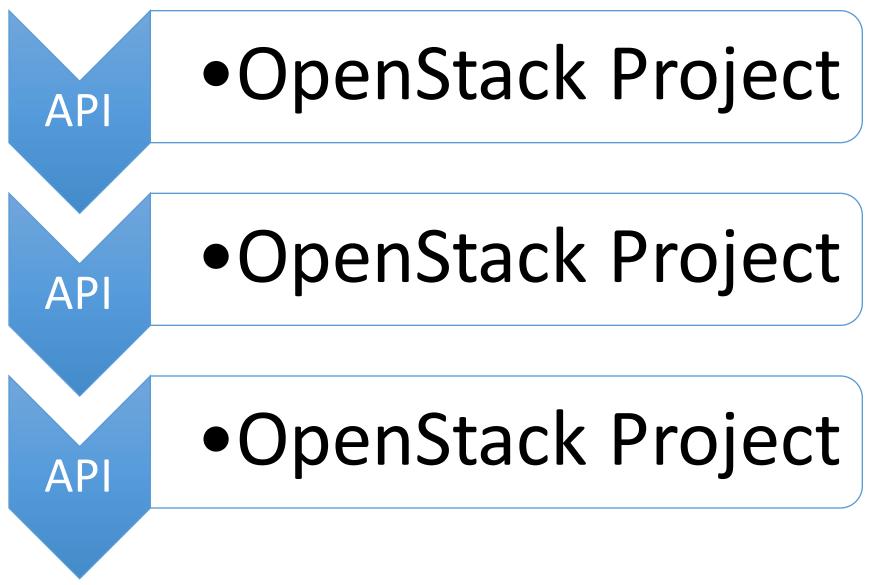

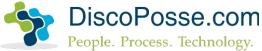

#### **OpenStack Projects Navigator - Core**

#### Core Services (6 Results)

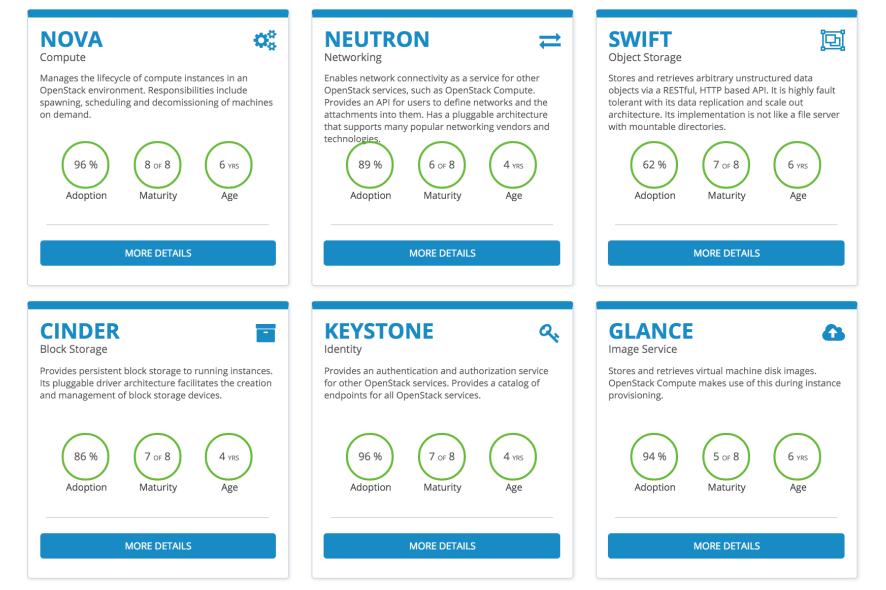

#### **OpenStack Project Navigator - Optional**

Optional Services (13 Results)

NAME SERVICE MATURITY ≑ AGE 🌲 ADOPTION 🔶 DETAILS Horizon Dashboard 6 of 8 4 Yrs 95 % More Details Ceilometer Telemetry 2 of 8 3 Yrs 61 % More Details Orchestration 6 of 8 3 Yrs 68 % More Details Heat Trove Database 2 of 8 2 Yrs 27 % More Details 20 % Sahara Elastic Map Reduce 1 of 8 2 Yrs More Details 17 % Ironic Bare-Metal Provisioning 2 of 8 2 Yrs More Details Messaging Service 1 of 8 2 Yrs 1 % More Details Zaqar Shared Filesystems More Details Manila 3 of 8 2 Yrs 8 % Designate **DNS Service** 2 Yrs 25 % More Details 1 of 8 Key Management 2 Yrs 4 % Barbican 2 of 8 More Details 7% More Details Magnum Containers 1 of 8 1 Yrs Murano Application Catalog 1 of 8 1 Yrs 7% More Details Congress 1 % Governance 1 of 8 1 Yrs More Details

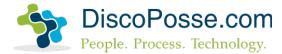

#### Project details

| MATURITY INDICATORS                                                        |       | TAG DETAILS        | MEETS MATURITY<br>REQUIREMENTS? |
|----------------------------------------------------------------------------|-------|--------------------|---------------------------------|
| Is there an install guide for this project guide (at docs.openstack.org)?  | • Yes | View Install Guide | Yes                             |
| Number of software development kits (SDKs) which support this project.     | • 15  | View Details       | Yes                             |
| Percentage of deployments using this project in production environments. 📀 | 96%   | View Details       | Yes                             |
| Has this project team achieved corporate diversity? 🔞                      | • Yes | View Details       | Yes                             |
| Does this project have stable branches?                                    | • Yes | View Details       | Yes                             |
| Does this project follows standard deprecation? 🔞                          | • Yes | View Details       | Yes                             |
| Does this project support minimal cold (offline) upgrade capabilities? 📀   | • Yes | View Details       | Yes                             |
| Does this project support minimal rolling upgrade capabilities? 📀          | • Yes | View Details       | Yes                             |

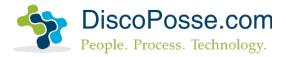

| How is this project released? 📀                                              |   | Cycle with milestones   | View Details |
|------------------------------------------------------------------------------|---|-------------------------|--------------|
|                                                                              | 0 | Cycle with intermediary |              |
|                                                                              | 0 | Independent             |              |
| Existence and quality of packages for this project in popular distributions. | • | Good                    | View Details |
|                                                                              | 0 | No                      |              |
|                                                                              | 0 | Warning                 |              |
|                                                                              | 0 | Beginning               |              |
| Are vulnerability issues managed by the OpenStack security team?             | • | Yes                     | View Details |

#### Contributions to Nova

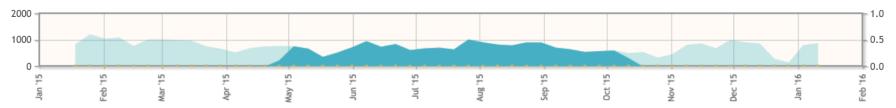

#### PTL for Latest Release

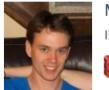

Matt Riedemann

Matt Riedemann has been with IBM for over 10 years. He started working on build tools and frameworks to spending 5 years working in the Update Manager component of IBM Systems Director.

Matt has worked on OpenStack for over 2 years and is part of one of the earliest teams in IBM to be involved with contributing to the OpenStack community. He has experience with continuous integration/build/packaging systems for OpenStack, is a top contributor to OpenStack from IBM and is a core reviewer in multiple projects.

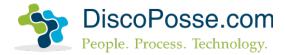

### Keystone (Identity Service)

- Authentication (user/pass)
- Authorization using RBAC
- Token management
- Service Catalog
- Keystone-to-Keystone

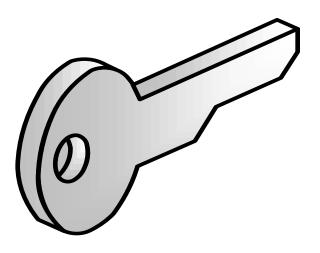

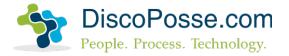

# Glance (Image Service)

- Used to store and manage guest images
- Images can be managed globally and per tenant
- Users can be authorized to upload custom images
- Stores images in Swift, Cinder, or in the native file system
- Can store remotely (e.g. AWS S3)

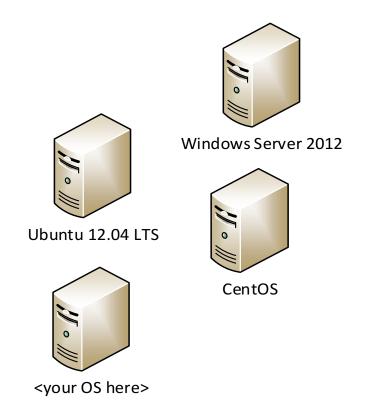

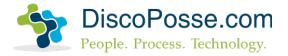

# Horizon (Dashboard)

- Self-service web portal
- Perform common administrative tasks
- Not required for OpenStack
- Not all components have Horizon integration
- Multi-language enhancements
   growing

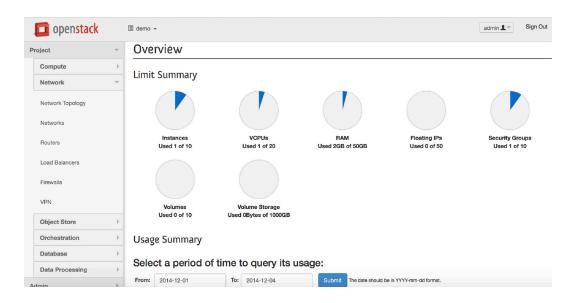

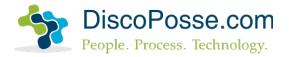

# Swift (Object Storage)

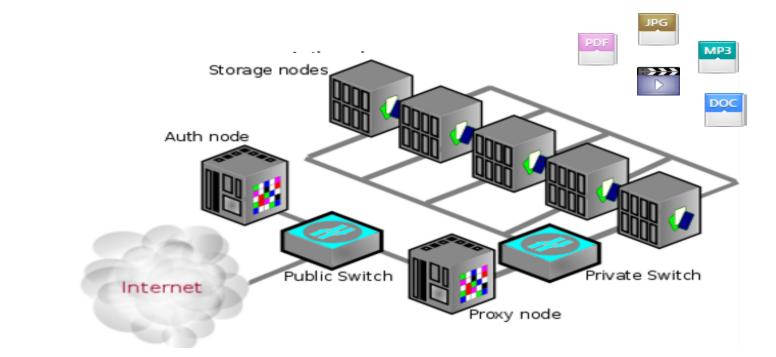

2

Jens

PSD

DiscoPosse.com People. Process. Technology.

# Cinder (Block Storage)

- Similar to AWS Elastic Block Storage (EBS)
- Block volumes are created and attached to instances
- Block storage volumes survive the termination of an instance

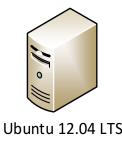

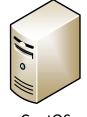

CentOS

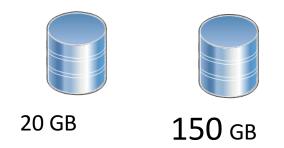

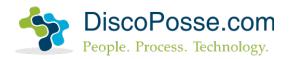

# Neutron (Networking)

- Modular Layer 2 Plugin framework (ML2) for maximum flexibility and interoperability
- Multiple topologies
  - Local
  - Flat
  - VLAN
  - GRE
  - VXLAN
- Able to tap into existing physical networking builds with ease and less dependencies on intermediary drivers

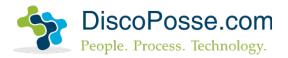

# Compute (Nova)

- Compute platform to run our guest machines
- Boots instances from our Glance images
- Multi-hypervisor support
  - KVM
  - Xen
  - vSphere
  - Hyper-V
- Currently requires separate Nova instances per hypervisor
- Nova is our management platform for the hypervisor

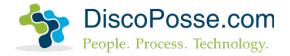

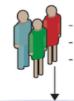

Command-line interfaces (nova, neutron, swift, etc)
 Cloud Management Tools (Rightscale, Enstratius, etc)
 GUI tools (Dashboard, Cyberduck, iPhone client, etc)

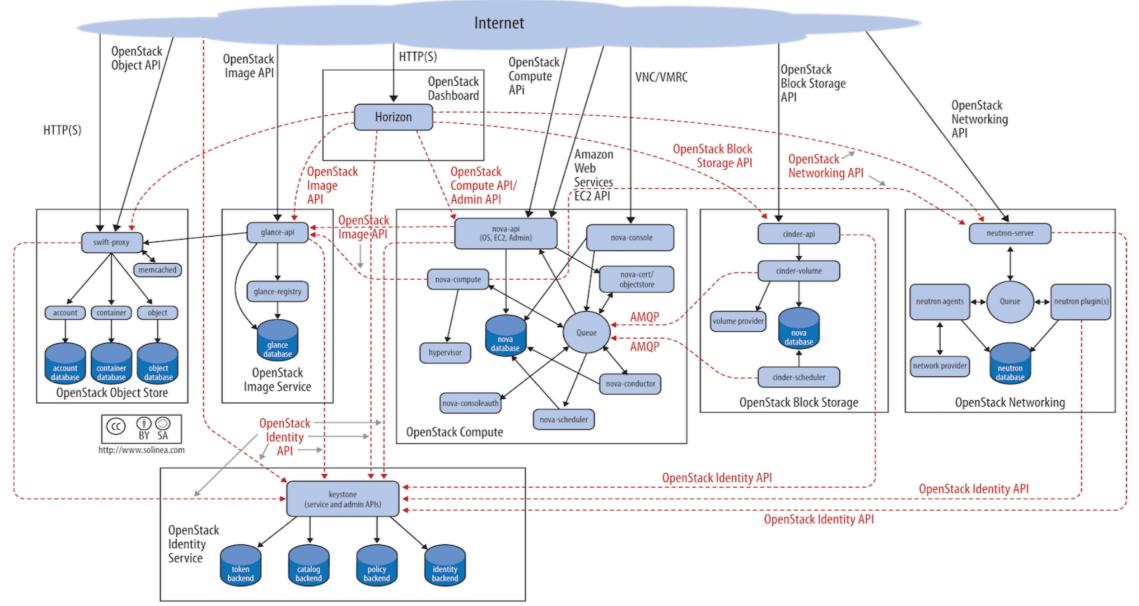

# Marketplace and App Catalog

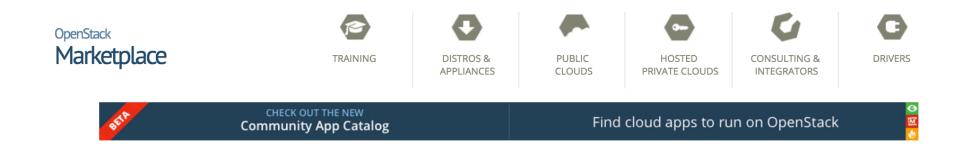

**The OpenStack Marketplace** will help you make an informed decision, whether you're building a cloud, looking to use one by the hour, or pursuing a hybrid model.

#### Building a cloud

- You'll want to understand which Software Distributions and Converged Appliance options there are.
- Many users start by hiring experts, which you can find in our Consultants and System Integrators section.
- Want to train your staff? Check out our Training section.
- Wondering if your compute, storage, and networking gear has compatible drivers? Check out the Drivers section to learn the status of ongoing testing.

#### Using a cloud

There are OpenStack powered public clouds all over the world. Explore the possibilities.

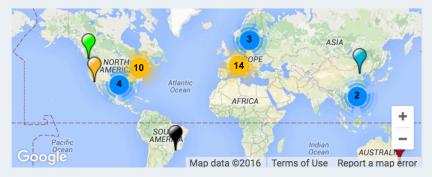

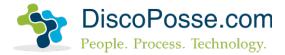

#### Murano Packages

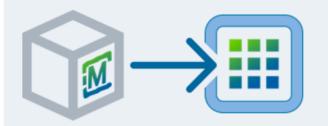

In Murano Packages you will find complete applications, in both simple and clustered configurations, ready to deploy on your cloud. To use them:

- 1. Verify that you have Murano installed
- 2. Browse the list and find the app package you want
- 3. Highlight and copy the name of the app package
- 4. In Horizon, navigate to Murano > Manage
   > Package Definitions and click Import
   Package
- 5. Paste the app package name into the labeled text field, and click Next. This will download and install the package components.
- Now deploy the app on your cloud by navigating to Application Catalog > Environments, then creating and deploying that environment.

#### Heat Templates

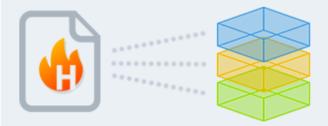

In Heat Templates you will find templates for creating complete stacks in your cloud. To use them:

- 1. Browse the list and find the one you want
- 2. Download the template yaml (.yml) file to your local machine
- Use Horizon to add the template to Heat (by uploading it via file selector, or copy/pasting it into the editable field)
   Use the Heat client to create a stack

#### **Glance Images**

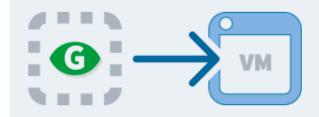

In Glance Images you will find a library of preconfigured images ready to launch virtual machines on your cloud. To use them:

- 1. Browse the list and find the one you want
- 2. Copy the URL for the image file
- 3. Use the Glance client to add it to your cloud with the --copy-from option, or add the image from Horizon by creating a new image, and specifying the URL as the image location.
- 4. You can use Nova to launch a VM from the new image; or, you can choose an image to launch from the Glance images list shown in Horizon. Of course, if a service is preconfigured to launch VMs by itself directly from specific guest images, you're good to go.

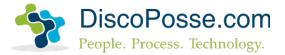

| 🔲 openstack | Community App | Catalog [beta] |
|-------------|---------------|----------------|
|-------------|---------------|----------------|

| MURANO                | PACKAGES                | HE                 | AT TEMPLATES                           | GLANCE IMAGES                                         | ADD NEW CONTENT                                             |                                                                                                    |          |                         |             |
|-----------------------|-------------------------|--------------------|----------------------------------------|-------------------------------------------------------|-------------------------------------------------------------|----------------------------------------------------------------------------------------------------|----------|-------------------------|-------------|
| Release               | Any releas              | e 🔺                |                                        |                                                       |                                                             | Search:                                                                                                    |          | Show                    | All 🗘 entri |
| Templat               | Icehouse                |                    | ition                                  |                                                       |                                                             |                                                                                                    | ÷        | Release                 | Format      |
| Chef - Sta<br>Server  | Juno<br>Kilo<br>Liberty |                    | ntation on how t                       | o install it located here:<br>re the image please tak | http://docs.chef.io/server/ins                              | 4.04 as the base image to build it.<br>stall_server.html If you would like r<br>com/chef-partners/chef-heat-           |          | Kilo                    | НОТ         |
| Hello Wor             | ld                      | This is a          | a hello world HOT                      | template just defining a                              | a single compute server.                                    |                                                                                                    |          | lcehouse,<br>Juno, Kilo | НОТ         |
| Lattice               |                         | up http<br>and eas | load-balancing, a<br>sy-to-use package | cluster scheduler, log a<br>This is a Lattice templa  | ggregation/streaming and he                                 | ister (http://lattice.cf/docs ). Lattice<br>alth management into an easy-to-<br>iter on a Ubuntu Cloud VM. More o<br>e | deploy   | lcehouse,<br>Juno, Kilo | НОТ         |
| OpenShift             | t Origin 3              | templat            | tes have been test                     |                                                       | more details on how to conf                                 | op of Docker and Kubernetes. The igure and use them, see:                                                              | 2        | Kilo,<br>Liberty        | НОТ         |
| OpenShift<br>CentOS65 |                         |                    |                                        |                                                       | penShift cluster on a CentOS<br>eat-templates/tree/master/o | 6.5 VM. More details on usage and penshift-origin/centos65                                                             | doptions | Juno, Kilo              | НОТ         |
| OpenShift             | t-F19                   |                    |                                        |                                                       | penShift cluster on a Fedora<br>eat-templates/tree/master/o | 19 VM. More details on usage and<br>penshift-origin/F19                                                                | options  | Juno, Kilo              | НОТ         |
| nowing 1 to           | o 6 of 6 ent            | ries               |                                        |                                                       |                                                             | First                                                                                                    | Previous | 1                       | lext Last   |

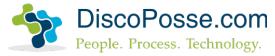

# OpenStack Cookbook Lab

#### vagrant up

- Vagrant vagrantup.com
- VirtualBox virtualbox.org
- GitHub github.com
- Mac/Windows/Linux

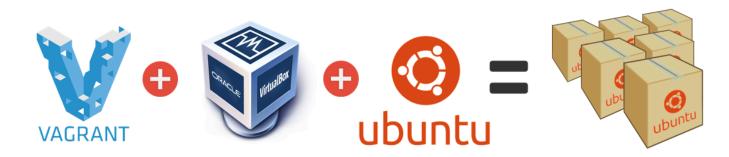

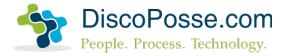

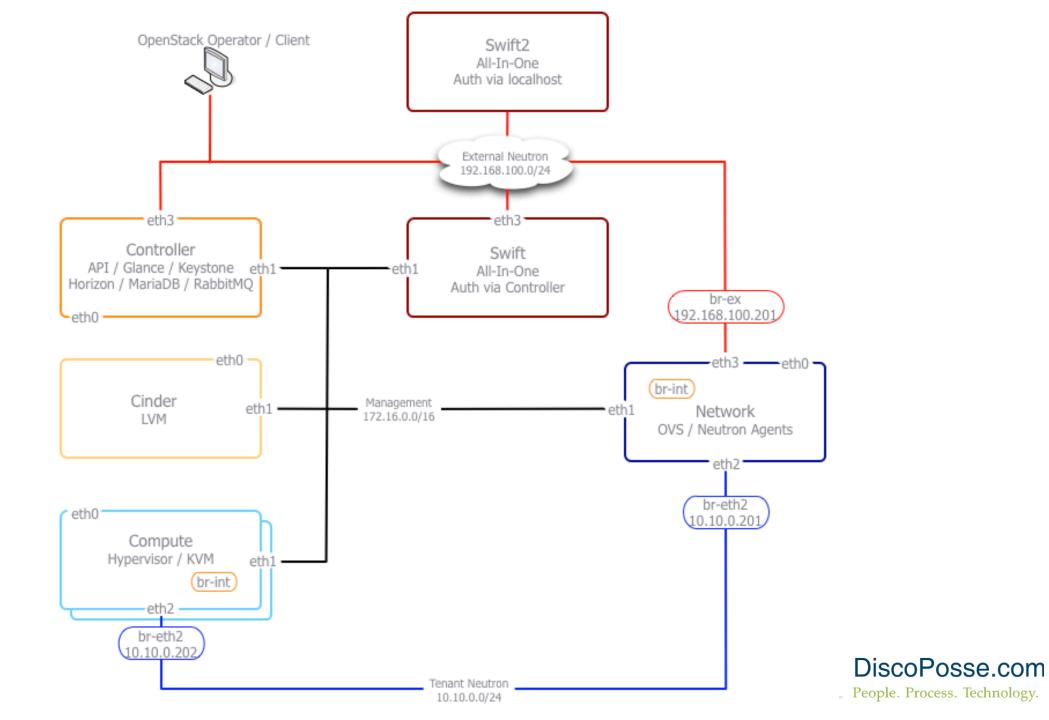

# Nova and Neutron Networking

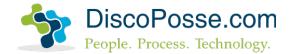

#### Network types – Single Flat

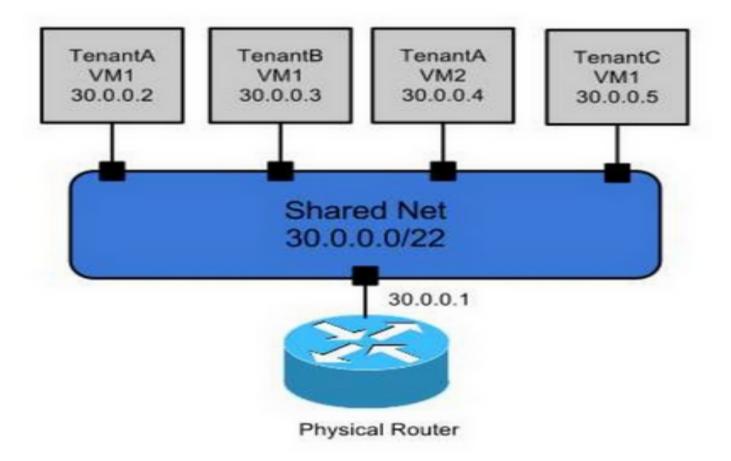

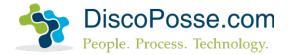

#### Network types – Multiple Flat

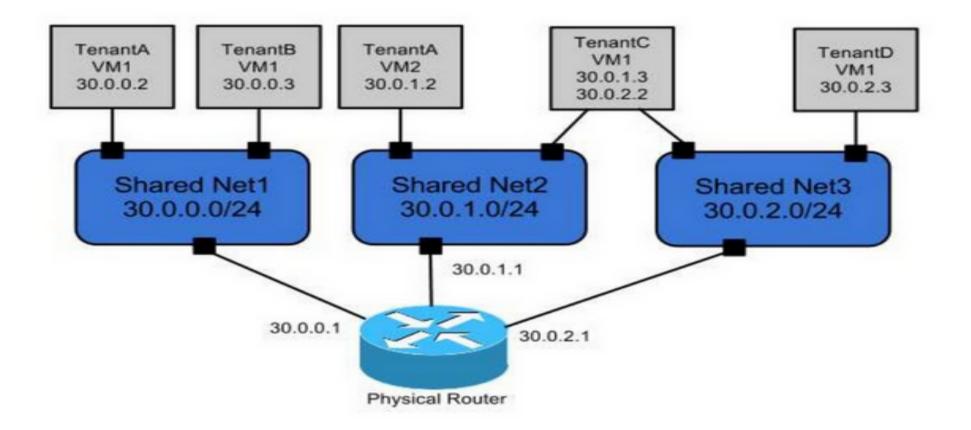

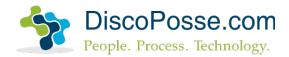

#### Network types – Flat and Private

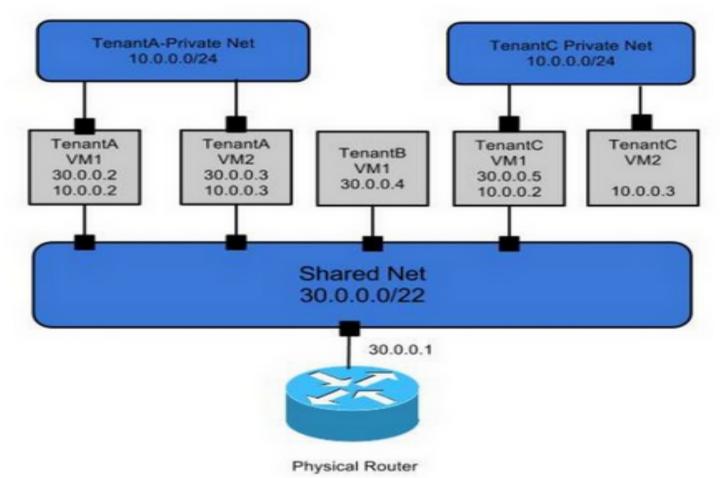

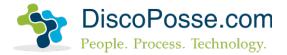

# **Online Resources**

### OpenStack Docs: docs.openstack.org

- Install guides for multiple base operating environments
- Operations guide
- High Availability guide
- Security guide
- Architecture and Design guide
- openstackcookbook.com

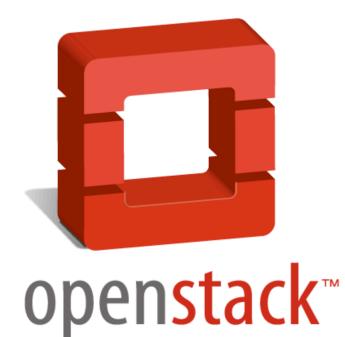

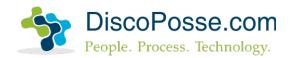

### Wiki all the things!

- OpenStack wiki provides details on every project
- Development wiki includes deployment and operational guides
- Launchpad links to current development and feature backlog
- Etherpad for general development notes

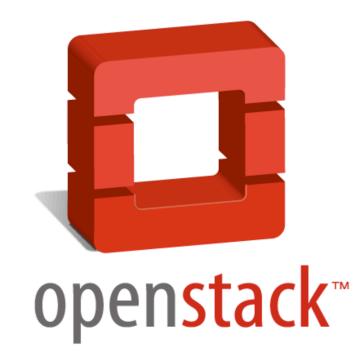

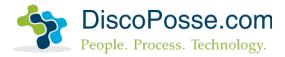

# Thank you!

Se Constant Se Constant Se Con

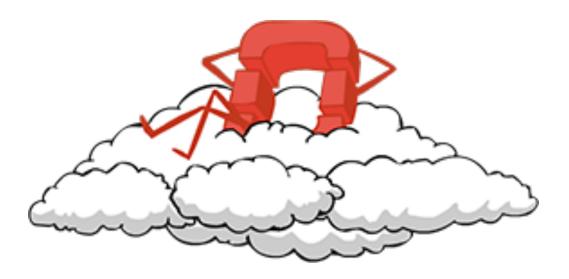

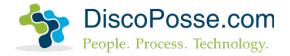